## CCC: Colorado SoS Business Standing Information

13 Steps <u>View most recent version on Tango.us</u>

Created by Stephanie Johnson-Wall Creation Date January 7, 2023 Last Updated October 26, 2023

Created with Tango

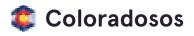

## Go to Colorado Secretary of State

#### STEP 2

### **Click on Business**

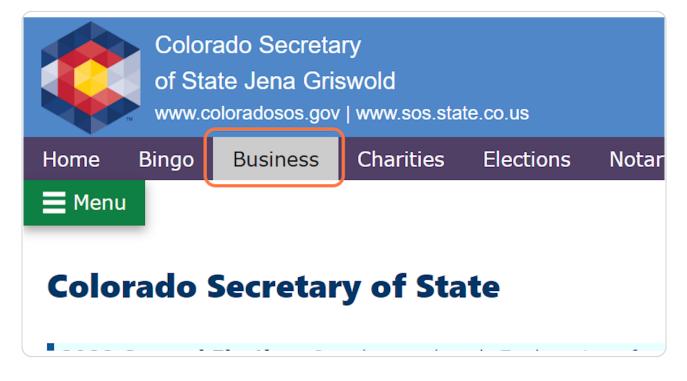

Created with Tango

## Click on Search business database

| <b>Business Organizations</b> |    |
|-------------------------------|----|
| Search & file                 | Ар |
| Search business database      |    |
| Name availability search      |    |
| File a business document      |    |
| Periodic report filing        |    |
| Trade name renewal            |    |

### STEP 4

## Type the Organization Name in the search field

| <b>V</b>                                                                                                    |                                                                                                    |
|----------------------------------------------------------------------------------------------------|----------------------------------------------------------------------------------------------------|
| Business Home<br>Business Information<br>Business Search<br>Help on this Page<br>FAQs, Glossary and<br>Information | Business Database Search Business paper documents processed through: 01/05/2023 Search by business name, trademark, trade name, ID or document number                    |
|                                                                                                    | More search options <ul> <li>Name availability search</li> <li>Advanced search</li> <li>Business survey information search</li> <li>Trademark advanced search</li> </ul> |

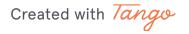

## **Click on Search**

|                                                          | Colorado<br>Secretary of State<br>Jena Griswold                       | About Secretary Griswold   Español |
|----------------------------------------------------------|-----------------------------------------------------------------------|------------------------------------|
| Business Home<br>Business Information<br>Business Search | Business Database Search                                              |                                    |
| Help on this Page<br>FAQs, Glossary and<br>Information   | Business paper documents processed through: 01/05/2023                |                                    |
|                                                          | Search by business name, trademark, trade name, ID or document number |                                    |
|                                                          | Community Shares of Colorado                                          |                                    |
|                                                          | More search options                                                   |                                    |
|                                                          | Name availability search                                              |                                    |
|                                                          | Advanced search                                                       |                                    |
|                                                          | Business survey information search                                    |                                    |
|                                                          | Trademark advanced search                                             |                                    |
|                                                          | Search Back                                                           |                                    |
| 7                                                        |                                                                       |                                    |
|                                                          | Terms & conditions                                                    | Browser compatibility              |

### STEP 6

## Find the row where the Status is "Good Standing"

Note: If the description is anything other than Good Standing, the organization must renew its registration before it will be eligible for participation

|                    | Secretary o<br>Jena Grisw |                    |                                       |                      |                    |            |                   |
|--------------------|---------------------------|--------------------|---------------------------------------|----------------------|--------------------|------------|-------------------|
| FAQs, Glossary and | Olick on the ID N         |                    | Business Se                           | earch Resu           | ilts               |            |                   |
| Information        | Click on the ID N         | lumber to select   | your record.                          |                      |                    |            |                   |
|                    |                           |                    | Found 2 matching reco                 | rd(s). Viewing pag   | ge 1 of 1.         |            |                   |
|                    | # ID Number               | Document<br>Number | Name 🔿                                | Event                | Status             | Form       | Formation<br>Date |
|                    | 1 <u>19941081504</u>      | 19941081504        | COMMUNITY SHARES OF<br>COLORADO       | Register a Trademark | Expired            | TM/L0042   | 07/20/1994        |
|                    | 2 <u>19871656408</u>      | 19871736234        | COMMUNITY SHARES OF<br>COLORADO, INC. | Entity Name Change   | Good Standing      | DNC        | 02/05/1986        |
|                    | Back                      |                    |                                       |                      |                    |            |                   |
|                    |                           |                    |                                       |                      |                    |            |                   |
|                    |                           |                    |                                       | Torms & con          | ditions   Browsei  | r compatib | liky              |
|                    |                           |                    |                                       | lernis a con         | Iditions   Browsei | rcompany   | ni y              |
|                    |                           |                    |                                       |                      |                    |            |                   |
|                    |                           |                    |                                       |                      |                    |            |                   |
|                    |                           |                    |                                       |                      |                    |            |                   |
|                    |                           |                    |                                       |                      |                    |            |                   |

# Click on the # ID Number link by the organization's name for the row where the Status is Good Standing

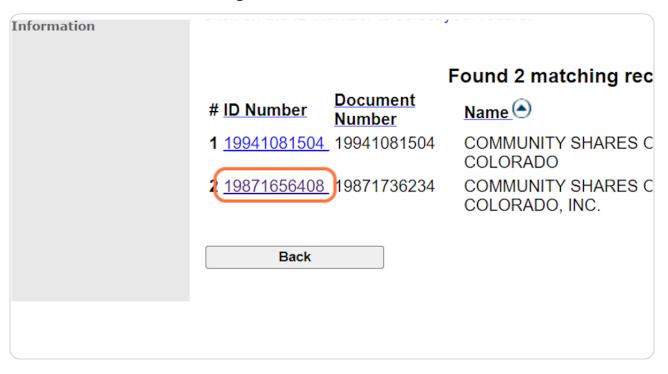

Created with Tango

### Copy the URL of this Summary page

• CU/SSO+ applicants: paste this URL into the field within RegPack

• Federation applicants: paste this URL as plain text into the appropriate field of the Federation Member NPs SOS Info spreadsheet; repeat until all URLs for yourself and your members are populated

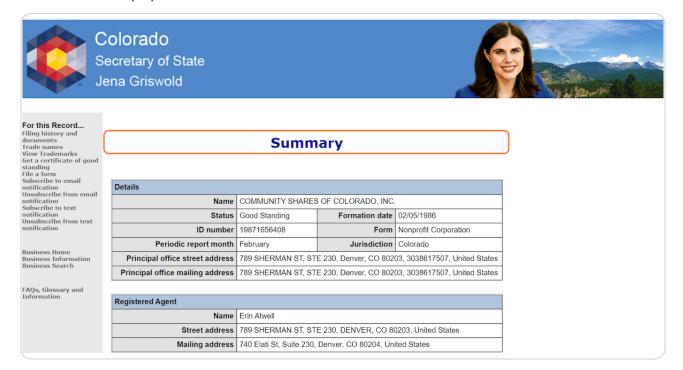

Created with Tango

## On the Summary page, click on Filing history and documents

| DUSITIESS SEAFCIT  |                                   |                                       |
|--------------------|-----------------------------------|---------------------------------------|
|                    | Principal office mailing address  | 789 SHERMAN ST, STE 230, Denve        |
| FAQs, Glossary and |                                   |                                       |
| Information        | Registered Agent                  |                                       |
|                    | Name                              | Erin Atwell                           |
|                    | Street address                    | 789 SHERMAN ST, STE 230, DENV         |
|                    | Mailing address                   | 740 Elati St, Suite 230, Denver, CO { |
|                    | Filing history and documents      |                                       |
|                    | <u>Trade names</u>                |                                       |
|                    | View Trademarks                   |                                       |
|                    | Get a certificate of good standir | <u>19</u>                             |
|                    | Get certified copies of documer   | nts                                   |

#### **STEP 10**

## Go to the last page of the list and find the most recent Report

| s s                                                                                                    | Colorado<br>ecretary of State<br>ena Griswold                                    |            |                |                     |                               |                                       |
|----------------------------------------------------------------------------------------------------|----------------------------------------------------------------------------------|------------|----------------|---------------------|-------------------------------|---------------------------------------|
| For this Record<br>Get a certificate of good<br>standing<br>File a form<br>Subscribe to email<br>notification<br>Unsubscribe from email<br>notification |                                                                                  | ŀ          | listor         | y and Doci          | uments                        | 5                                     |
| Return to Summary<br>Subscribe to text<br>notification                                                                                                  | Name: COMMUNITY SHAI                                                             | RES OF COL | ORADO, IN      | С.                  |                               | Print-friendly.version                |
| Unsubscribe from text<br>notification                                                                                                    |                                                                                  |            |                |                     |                               |                                       |
|                                                                                                    | [ <prev.20]< td=""><td></td><td>1234</td><td></td><td></td><td></td></prev.20]<> |            | 1234           |                     |                               |                                       |
| Business Home<br>Business Information                                                                                                    | Fou                                                                              | und 70 mat | ching reco     | ord(s). Viewing pa  | age 4 of 4.                   |                                       |
| Business Search                                                                                                    | # Event                                                                          | Date Filed | Date<br>Posted | EffectiveDate       | Document #<br>(click to view) | Comment                               |
| FAQs, Glossary and<br>Information                                                                                                    | 61 Periodic Report due in one week                                               |            |                |                     |                               | Periodic report due by:<br>04/30/2018 |
|                                                                                                    | 62 Report                                                                        |            |                | 04/30/2018 01:50 PM |                               |                                       |
|                                                                                                    | 63 Periodic Report due                                                           | 01/23/2019 | 01/23/2019     | 01/23/2019 02:21 AM |                               | Periodic report due by:<br>04/30/2019 |
|                                                                                                    | 64 Report                                                                        |            |                | 04/12/2019 08:51 AM |                               |                                       |
|                                                                                                    | 65 Periodic Report due                                                           |            |                | 01/23/2020 09:01 AM |                               | Periodic report due by:<br>04/30/2020 |
|                                                                                                    | 66 Report                                                                        |            |                | 02/12/2020 05:51 PM |                               |                                       |
|                                                                                                    | 67 Periodic Report due                                                           |            |                | 01/23/2021 02:51 AM |                               | Periodic report due by:<br>04/30/2021 |
|                                                                                                    | 68 Report                                                                        |            |                | 02/16/2021 08:12 AM |                               |                                       |
|                                                                                                    | 69 Periodic Report due                                                           |            |                | 01/23/2022 02:55 AM |                               | Periodic report due by:<br>04/30/2022 |
| -                                                                                                    | 70 Report                                                                        | 02/16/2022 | 02/16/2022     | 02/16/2022 11:46 AM | 20221161939                   | .]                                    |

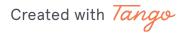

# Copy the document number of the most recent report (starts with 2022 or 2021)

• CU/SSO+ applicants: paste this Periodic Report Number into the field in RegPack

· Federation applicants: paste this Periodic Report Number as plain text into the appro-

priate field of the Federation Member NPs SOS Info spreadsheet; repeat until all Periodic Report Numbers for yourself and your members are populated

| VIIVILVIV  | • 1100/2010 • 1.00 F M | 20101000000        |                                       |
|------------|------------------------|--------------------|---------------------------------------|
| 01/23/2019 | 01/23/2019 02:21 AM    |                    | Periodic report due by:<br>04/30/2019 |
| 04/12/2019 | 04/12/2019 08:51 AM    | <u>20191316753</u> |                                       |
| 01/23/2020 | 01/23/2020 09:01 AM    |                    | Periodic report due by:<br>04/30/2020 |
| 02/12/2020 | 02/12/2020 05:51 PM    | 20201136890        |                                       |
| 01/23/2021 | 01/23/2021 02:51 AM    |                    | Periodic report due by:<br>04/30/2021 |
| 02/16/2021 | 02/16/2021 08:12 AM    | 20211150347        |                                       |
| 01/23/2022 | 01/23/2022 02:55 AM    |                    | Periodic report due by:<br>04/30/2022 |
| 02/16/2022 | 02/16/2022 11:46 AM    | <u>20221161939</u> | )                                     |
|            |                        |                    |                                       |

Created with Tango

## Click on Return to Summary

| 64 Report<br>65 Periodic Report due |            | 04/12/2019<br>01/23/2020 |                    |
|-------------------------------------|------------|--------------------------|--------------------|
| 66 Report<br>67 Periodic Report due |            | 02/12/2020<br>01/23/2021 | 02/12/2<br>01/23/2 |
| 68 Report<br>69 Periodic Report due |            | 02/16/2021<br>01/23/2022 | 02/16/2<br>01/23/2 |
| 70 Report                           | 02/16/2022 | 02/16/2022               | 02/16/2            |
| Return to Summary                   |            |                          |                    |
|                                     |            |                          |                    |

Created with Tango

### Find and copy the Formation Date

• CU/SSO+ applicants: paste the date into the field in RegPack

• Federation applicants: paste this date as plain text into the appropriate field of the Federation Member NPs SOS Info spreadsheet; repeat until all Formation Dates for yourself and your members are populated

| Summary                      |                           |                               |  |  |
|------------------------------|---------------------------|-------------------------------|--|--|
|                              |                           |                               |  |  |
| ITY SHARES OF COLORADO, INC. |                           |                               |  |  |
| nding                        | Formation date 02/05/1986 |                               |  |  |
| 408                          | Form                      | Nonprofit Corporation         |  |  |
|                              | Jurisdiction              | Colorado                      |  |  |
| MAN ST, ST                   | E 230, Denver, CO 8020    | 03, 3038617507, United States |  |  |
| MAN ST, ST                   | E 230, Denver, CO 8020    | 03, 3038617507, United States |  |  |
|                              |                           |                               |  |  |

Created with Tango

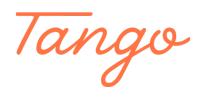

Never miss a step again. Visit <u>Tango.us</u>

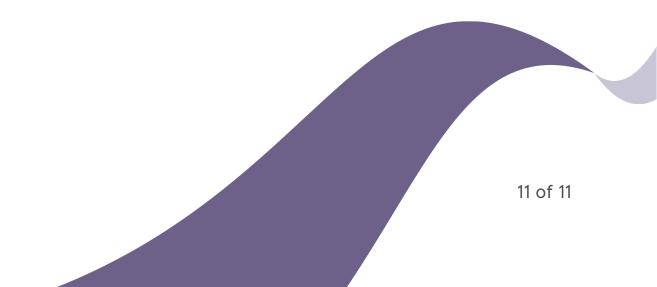